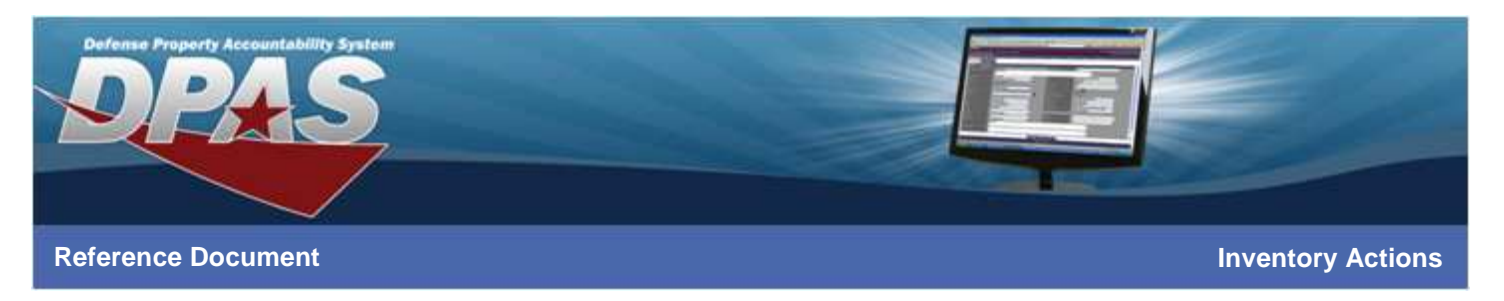

## DPAS Inventory Actions

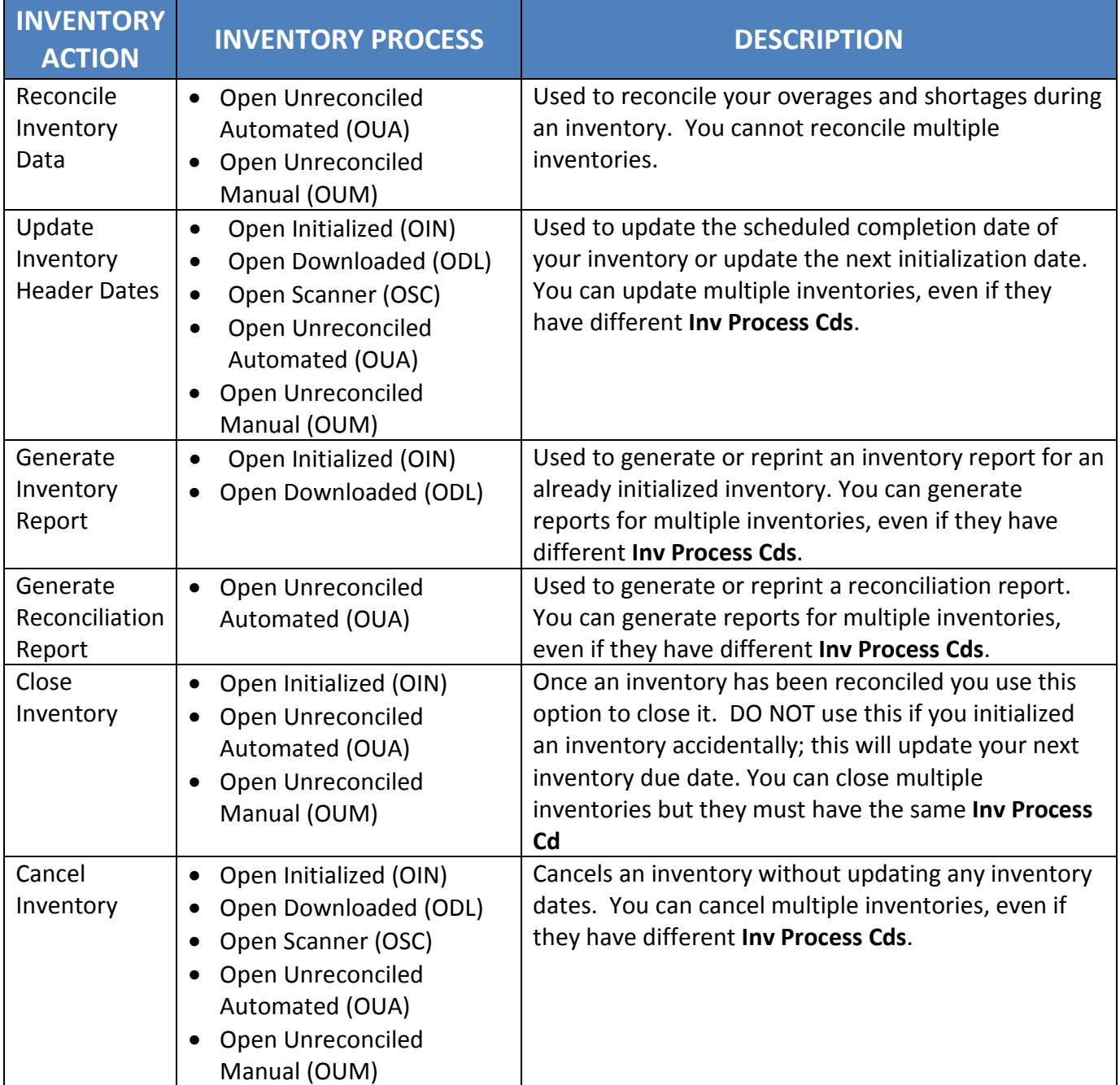

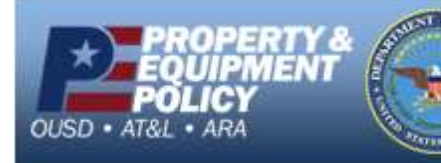

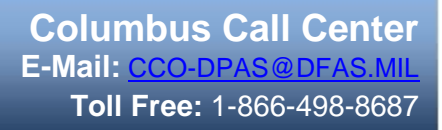

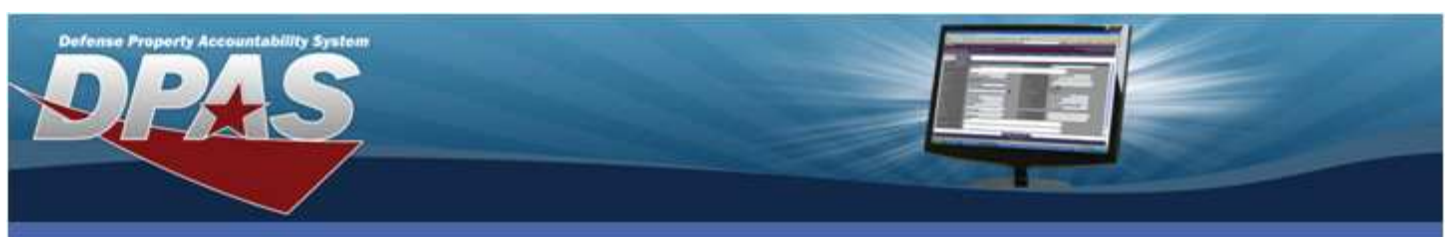

## **Reference Document Inventory Actions**

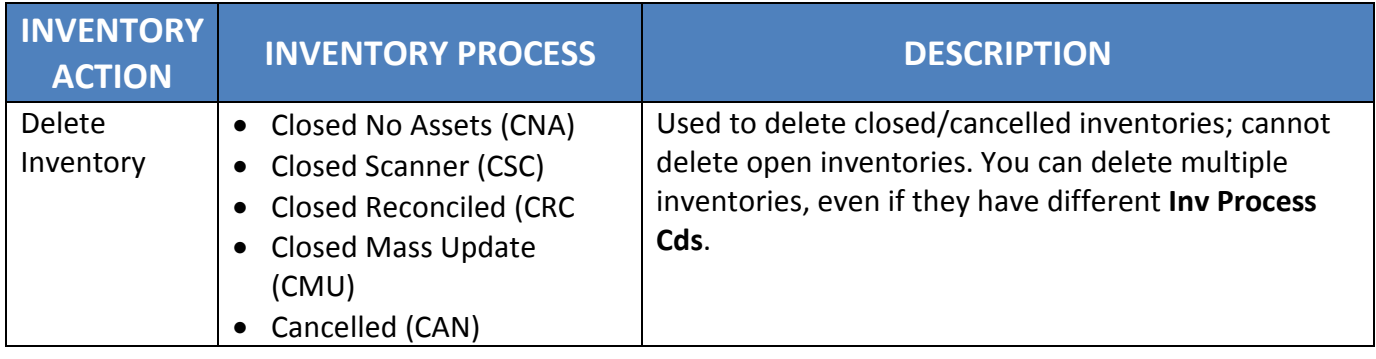

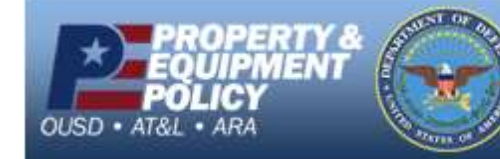

**Columbus Call Center E-Mail:** CCO-DPAS@DFAS.MIL **Toll Free:** 1-866-498-8687